**BREVET DE TECHNICIEN SUPÉRIEUR** 

## **ÉLECTROTECHNIQUE**

**SESSION 2018** ÉPREUVE E4.2

## ARCHE DE CÉRAMISATION DE PLAQUES VITROCÉRAMIQUES

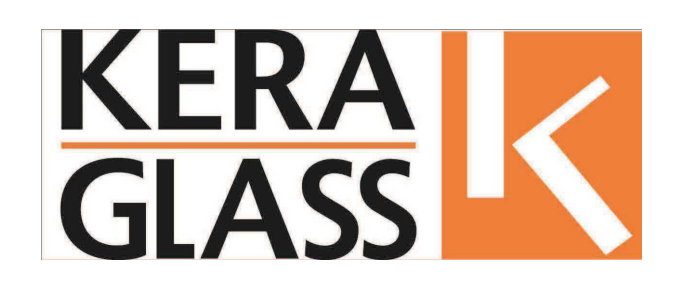

# **DOSSIER CORRECTION**

# **CORRECTION**

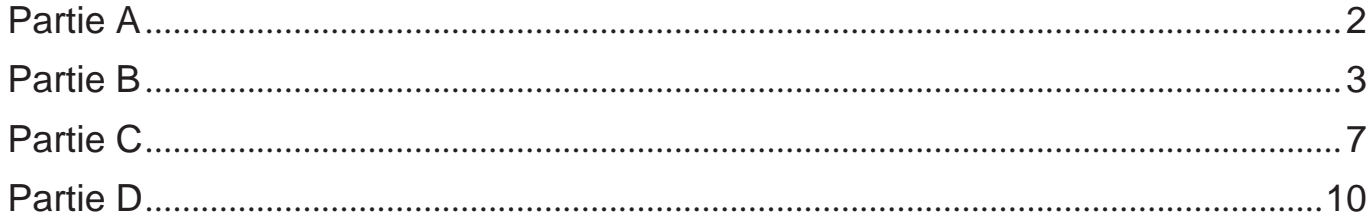

## Partie A

- A.1. Détermination de la fréquence de consigne à envoyer aux variateurs.
	- A.1.1. Calculer la vitesse de rotation angulaire des rouleaux en céramique, pour une vitesse d'avance de 0,18 m/min.

 $v = \omega \cdot r$  donc  $\omega = \frac{v}{r}$  $\frac{v}{r}$   $\omega = \frac{0.18}{60*0.05}$  $\frac{0,16}{60*0,05}$  = 0,06 rad/s

A.1.2. Calculer la vitesse de rotation angulaire des galets d'entraînement.

Entraînement sans glissement donc  $\omega_2 = \omega \cdot \frac{100}{90}$  $\frac{100}{90} = 0.06 \cdot \frac{100}{90}$  $\frac{100}{90}$  = 0,067 rad/s

A.1.3. Calculer la vitesse de rotation du moteur asynchrone en tr/min.

En tenant compte du réducteur :  $n = \frac{60 \cdot \omega_2}{3 \pi}$  $\frac{6}{2\cdot\pi}$ . 525 = 334,23 tr/min

A.1.4. La vitesse de rotation du moteur étant proportionnelle à la fréquence imposée par le variateur, déterminer alors sa valeur en hertz (Hz).

$$
f_{variateur} = 50 \cdot \frac{334,23}{1420} = 11,8 \text{ Hz}
$$

A.1.5. Calculer la nouvelle consigne à donner aux variateurs pour atteindre la nouvelle vitesse en ligne de 0,23 m/min.

```
On peut tout simplement faire une proportion sans pour autant tout recalculer : 
                                f^\prime_{\phantom{i}\textit{variateur}} = f_{\textit{variateur}} .
                                                                   0,23
                                                                   \frac{5.4}{0.18} = 15 Hz
```
#### A.2. Étude sur les variateurs

A.2.1. Donner, en vous justifiant, la valeur du courant que peut délivrer le variateur ATV 312H055N4 lorsque la fréquence de découpage est de 4 kHz.

Compte-tenu de la fréquence de découpage de 4 kHz, du montage C du variateur et de la température de 60 °C, on observe (DRES2) un déclassement de 10% de I<sub>n</sub>. Le variateur installé ayant un courant de sortie maximal de 1,9 A, après déclassement, il dispose d'un courant de **1,71 A**.

A.2.2. Donner, en vous justifiant, la valeur du courant que peut délivrer le variateur ATV 312H055N4 lorsque la fréquence de découpage est de 8 kHz.

Les spécifications précisent qu'une fréquence de découpage passant à 8 kHz permet d'éliminer le sifflement désagréable. Le variateur doit subir (DRES2) alors un déclassement de 25 % de son courant nominal. Le courant de sortie de 1,9 A se voit réduit à **1,42 A**, ce qui est insuffisant pour alimenter le moteur (1,62 A).

A.2.3. Rédiger un message à l'ingénieur en argumentant votre réponse à sa demande (Revoir le « Contexte »).

Les variateurs actuels sont capables d'assurer un bon fonctionnement. En particulier, la fréquence de 15 Hz est bien comprise entre 0 et 50 Hz (DRES2).

Nous pouvons montrer qu'avec une fréquence de découpage de 4 kHz, le variateur peut délivrer un courant de 1,71 A. Il est bien dimensionné pour alimenter le moteur puisque le courant nominal du moteur est de 1,62 A. Il n'élimine pas le sifflement désagréable. Afin de minimiser les nuisances sonores, nous pouvons augmenter la fréquence de découpage mais les variateurs ne sont plus adaptés. Les 23 variateurs doivent être remplacés afin de respecter les nouvelles spécifications.

*L'analyse du candidat est exacte et rigoureuse. Son argumentation s'appuie sur des données chiffrées. Il montre, en particulier, que les valeurs de courant que pouvait délivrer le variateur devaient être comparées à la valeur nominale du courant absorbé par le moteur.* 

## Partie B

B.1 Étude des appareils de protection si on augmente la puissance de chauffe

B.1.1. Calculer le nouveau courant qui traversera un pôle du disjoncteur QF1U

Nouvelle puissance (biphasé 400 V et cosϕ=1) :  $P' = P + P \cdot \frac{1}{2}$ 38  $\frac{1}{100} = 80 + 80$ 38  $\frac{1}{100}$  = 110,4 kW  $I_{QF1U} = \frac{P}{U}$  $\boldsymbol{U}$  $=\frac{110\,400}{400}$  $\frac{12}{400}$  = 276 A

#### B.1.2. Calculer le nouveau courant qui traversera un pôle du disjoncteur Q1

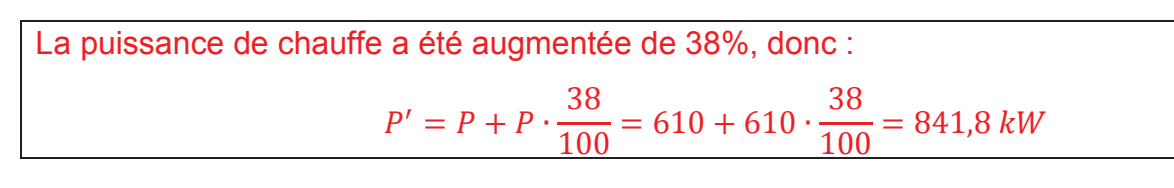

#### B.1.3. Calculer le nouveau courant qui traversera un pôle du disjoncteur QG1

-

841800  $\frac{1}{400 \cdot \sqrt{3}}$ 

 $= 1215 A$ 

 $I_{Q1} = \frac{P}{H}$ 

 $U \cdot \sqrt{3}$ 

Les hypothèses indiquent que le facteur de puissance est unitaire et que la partie motorisation consomme 195 A pour éviter un nouveau calcul de valeur du courant à partir de la puissance:

$$
I_{QG1} = I_{Q1} + I_{Q2} = 1215 + 195 = 1410 A
$$

ATTENTION : des candidats ont cherché la puissance totale pour en déduire le courant : s'ils sont arrivés à une valeur différente de 195 A, Il faudra en tenir compte à la question suivante.

Certains d'entre eux ont repéré une incohérence entre la page 2/10 et 4/10 du Dossier technique : 2 moteurs de soufflage et un moteur d'extraction sur la page 2/10 et un moteur de soufflage et deux moteurs d'extraction sur la page 4/10. Pas de message envoyé dans les académies pour ne pas perturber les candidats qui ont utilisé 195 A.

B.1.4. Compléter le document réponse DREP1 afin de récapituler les caractéristiques du disjoncteur QG1.

DREP1

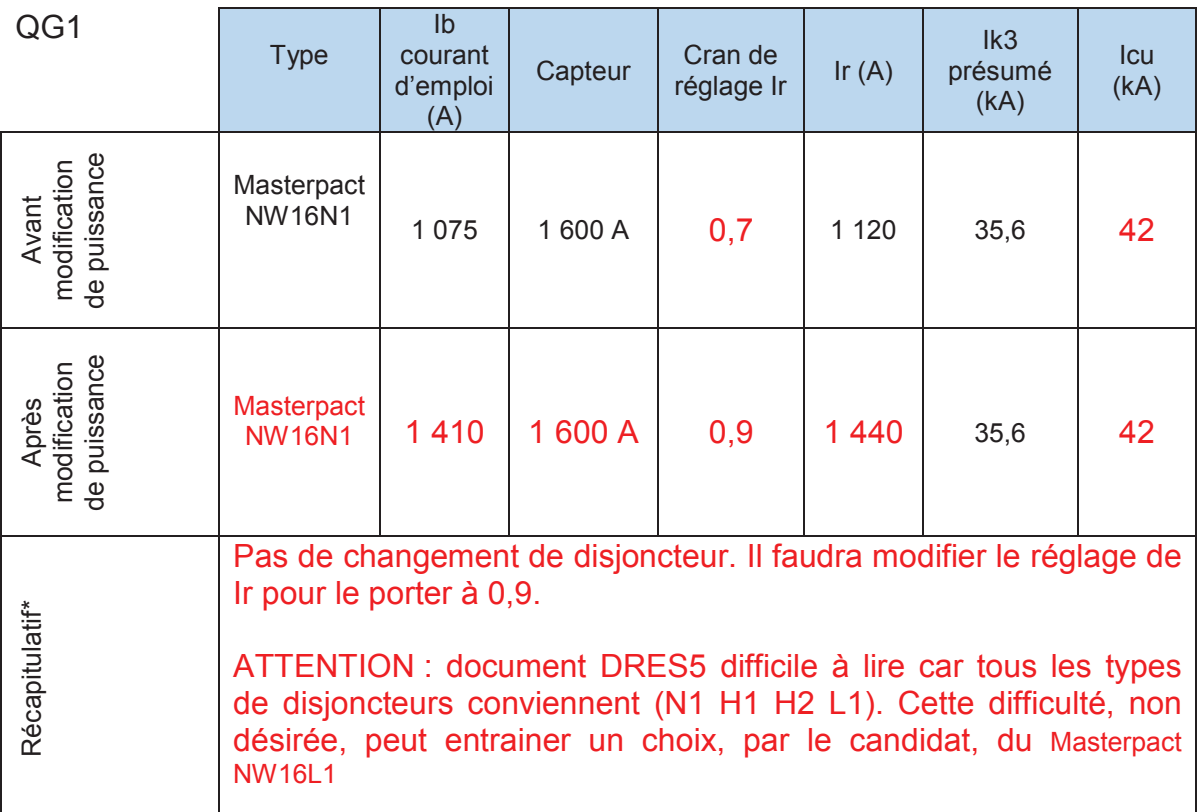

\* : il est demandé de préciser si le disjoncteur, le capteur de courant, doivent être changés ou non. En cas de changement, vous devez indiquer la nouvelle référence du disjoncteur et la nouvelle valeur du capteur ainsi que son réglage.

#### B.1.5. Compléter le document réponse DREP2 afin de récapituler les caractéristiques du disjoncteur Q1.

DREP2

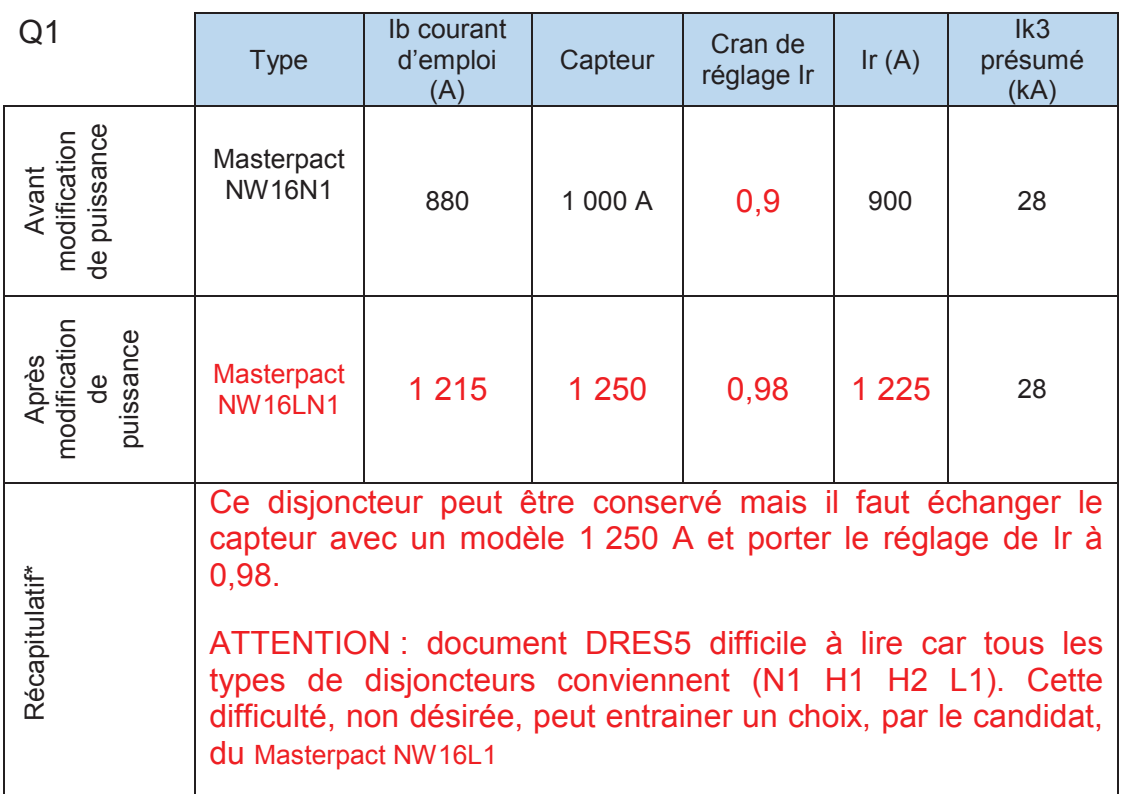

\* : il est demandé de préciser si le disjoncteur, le capteur de courant, doivent être changés ou non. En cas de changement, vous devez indiquer la nouvelle référence du disjoncteur et la nouvelle valeur du capteur.

B.1.6. Compléter le document réponse DREP3 afin de récapituler les caractéristiques du disjoncteur QF1U.

#### DREP3

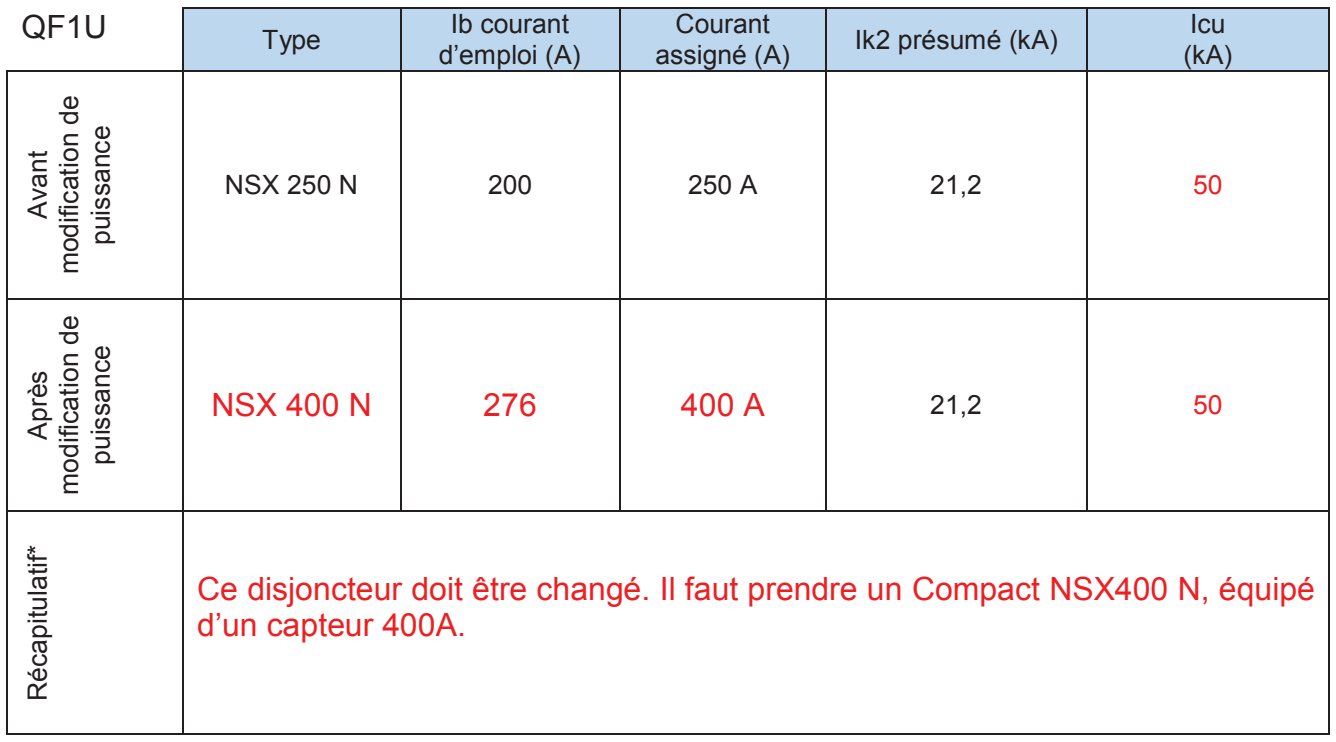

\* : il est demandé de préciser si le disjoncteur, le capteur de courant, doivent être changés ou non. En cas de changement, vous devez indiquer la nouvelle référence du disjoncteur et la nouvelle valeur du capteur.

B.1.7. Indiquer les réglages (Io, Ir) à effectuer sur le disjoncteur QF1U (Isd est fixé à 1215 A).

Le réglage Io : Io = 280 A Le réglage fin Ir :  $\frac{276}{280}$  = 0,986 ; donc Ir = 280 A (cran 1)

B.2 Étude de la canalisation C1 si on augmente la puissance de chauffe.

B.2.1. Montrer que la canalisation C1 ne permet plus d'alimenter l'arche

```
Courant d'emploi Ib = 1 410 A 
Courant Iz = 1 440 A
Câble PR mono donc lettre de sélection : F
Facteur de correction K1 = 1 (autre cas) 
Pose sur échelle à câbles, 4 conducteurs/phase donc 4 circuits : K2 = 0,8 
Pose en deux couches superposées, donc coefficient supplémentaire K2' = 0,8
Température ambiante 60°C, câble isolé au PR : K3 = 0,71
Coefficient K = K1 x K2 x K2' x K3 = 1 x 0,8 x 0,8 x 0,71 = 0,454 
D'après le tableau, un câble (PR3) de 300 mm<sup>2</sup> présente un courant admissible de 693 A ce qui
correspond à un courant max en considérant le coefficient K de Iz = k * I'z = 315 A 
Or le courant d'emploi de 1410 A nécessiterait 352 A pour 4 conducteurs par phase.
```
La canalisation C1 n'est plus adaptée après l'augmentation de puissance ; il est nécessaire de la remplacer.

B.2.2. Proposer, en vous justifiant, une solution en choisissant une nouvelle section de câble et en conservant 4 câbles par phase.

D'après le tableau, en conservant 4 conducteurs/phase, il faut une section de 400 mm² (825 A par câble), donc C1 peut être constituée de 4 câbles de 400 mm² par phase.

#### B.2.3. Compléter le document réponse DREP4 afin d'estimer le cout de la modification

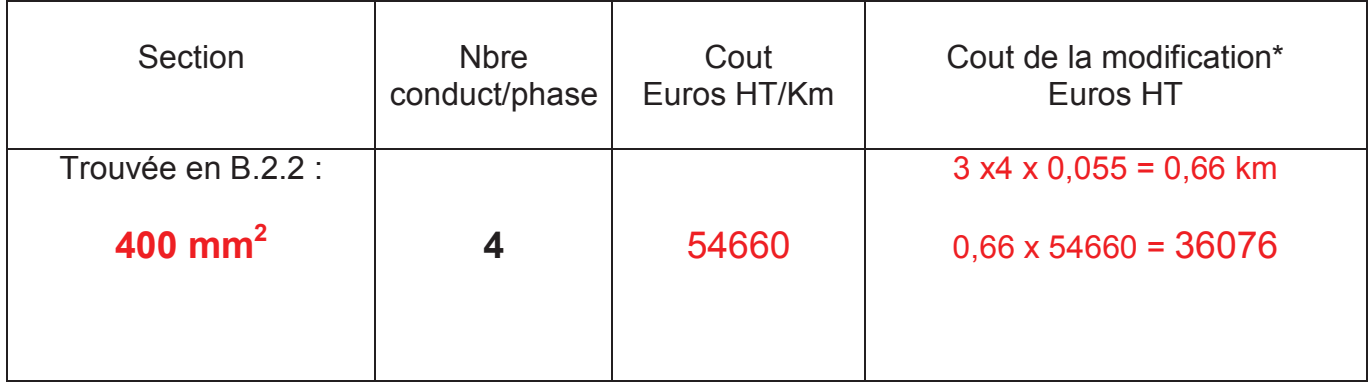

### Partie C

- C.1 Etude du dispositif de mesure
	- C.1.1. Choisir, en vous justifiant, l'une des deux références du transducteur de courant

Les résistances sont alimentées par des gradateurs à angle de phase, le courant consommé ne sera donc pas sinusoïdal. Il est donc nécessaire d'utiliser des transducteurs de courant capables de convertir tous les types de signaux (all waveforms) afin d'avoir la valeur efficace vraie.

Seuls les modèles AP**R**-B420L conviennent.

C.1.2. Compléter le document réponse DREP5 en indiquant le type de transducteur et le courant primaire permettant la meilleure précision

DREP5 relatif à la question C12

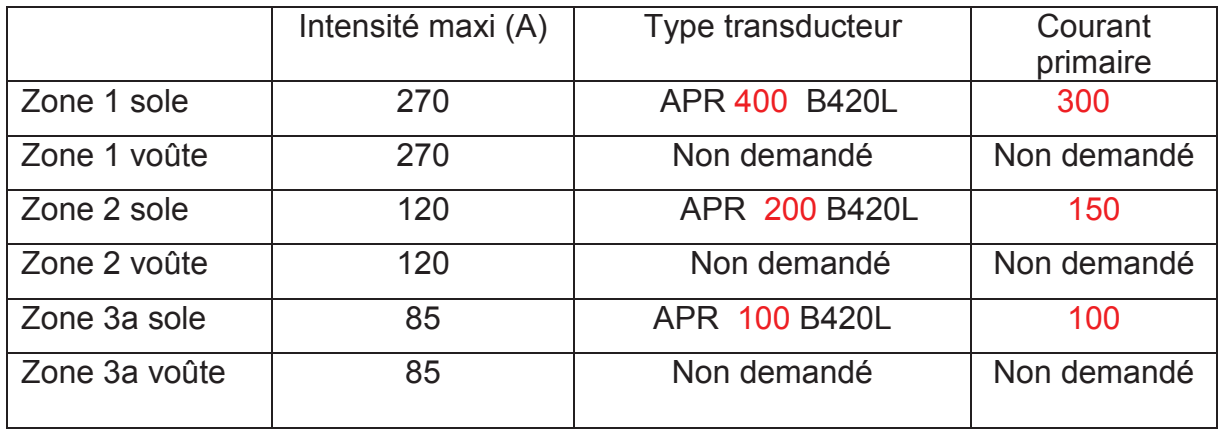

C.1.3. Choisir, en vous justifiant à partir de vos connaissances technologiques et du prix, la référence et le nombre de modules d'entrées analogiques de l'API.

Il y a 22 transducteurs à raccorder, il faut donc utiliser 3 modules de 8 entrées. La seule différence entre les références 6ES7 531-7KF… et 6ES7 531-7NF… concerne le temps de conversion analogique/numérique des 8 voies. La constante de temps du système thermique est grande devant le temps total de conversion ; on choisit donc le module de référence 6ES7 531-7KF… qui est moins cher et qui convient pour notre application.

- C.1.4. Compléter sur le document réponse DREP6 les liaisons à établir entre la mesure d'intensité CM1U et son module d'entrée. Veiller à établir les liaisons afin que les quatre modules analogiques représentés soient correctement alimentés
- C.1.5. Compléter le document réponse DREP6 les liaisons à établir entre la commande du gradateur SC1U et le module de sortie.

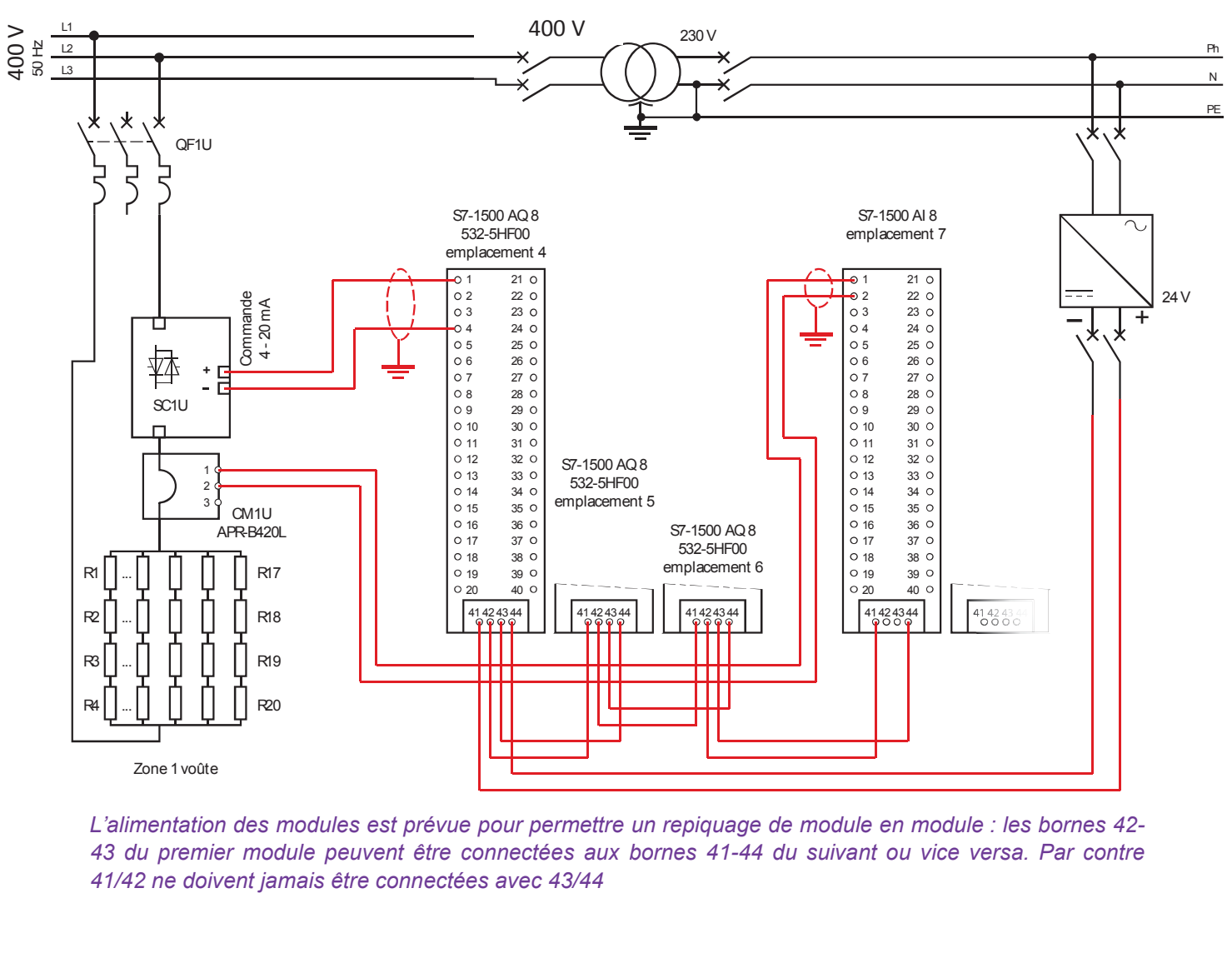

DREP6 relatif aux questions C1.4 et C1.5

*L'alimentation des modules est prévue pour permettre un repiquage de module en module : les bornes 42- 43 du premier module peuvent être connectées aux bornes 41-44 du suivant ou vice versa. Par contre 41/42 ne doivent jamais être connectées avec 43/44* 

#### C.2 Étude économique

C.2.1. Compléter le document réponse DREP6, bilan des dépenses à engager pour réaliser la modification.

#### DREP7

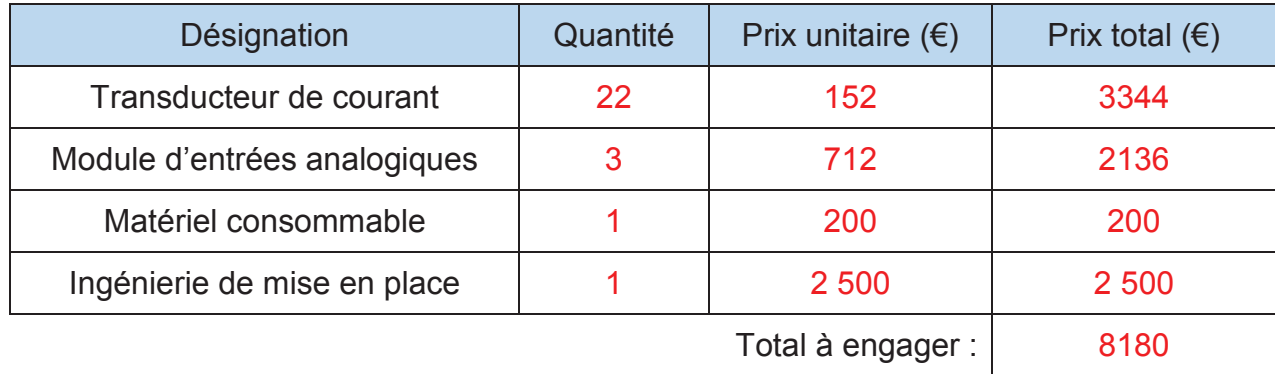

#### C.2.2. D'après le document technique DTEC5, calculer l'énergie perdue entre le moment où la panne survient et le moment où la production peut reprendre.

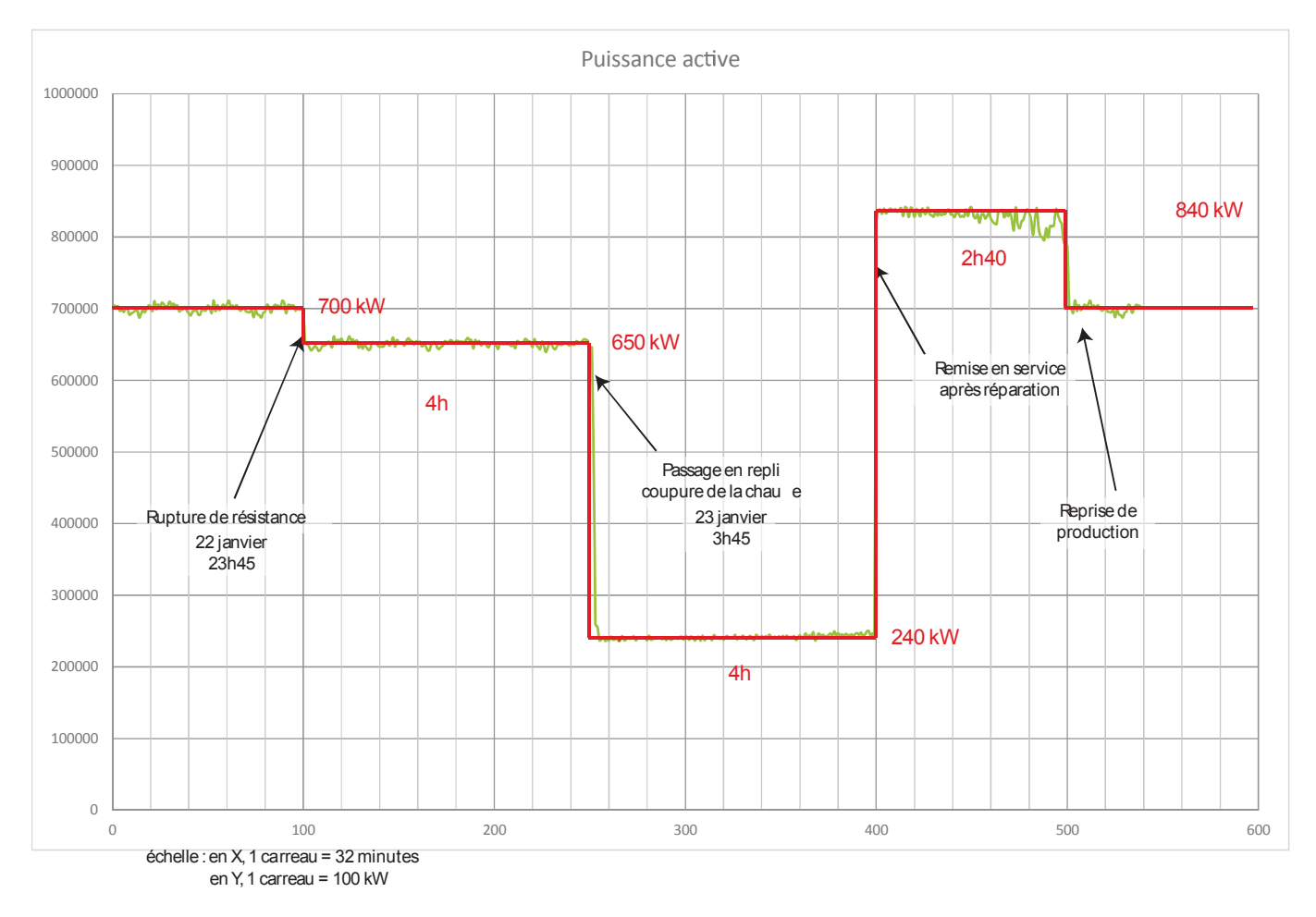

Attention : les repères sur l'axe des abscisses ne sont pas à prendre en compte, il s'agit d'une erreur. Il faut retenir X=32 mn par carreau, indiqué sur le DTEC5. Cette erreur a été communiquée aux académies, durant l'épreuve, à 16h22.

À partir de la rupture de résistance et jusqu'à la reprise de production, l'énergie consommée et perdue vaut :

 $(650 \times (7,5x32/60)) + (240 \times 4) + (840 \times 2,66) = 5794$  kWh

C.2.3. Compléter le document réponse DREP8 afin d'estimer le coût annuel lors d'un arrêt de production (hors coûts de réparation et de remise en service, hors étude). DREP8

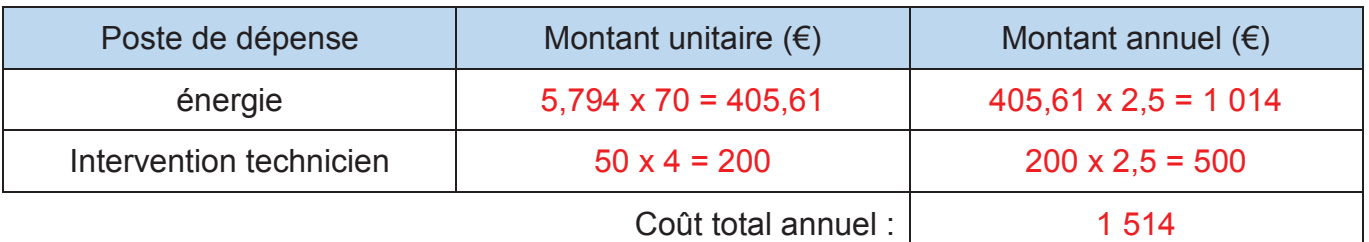

#### C.2.4. Calculer le temps de retour sur l'investissement réalisé

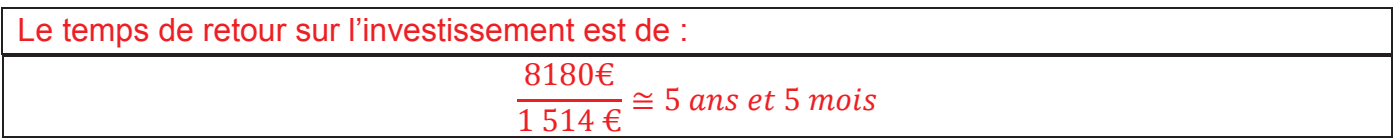

#### C.2.5. Rédiger un paragraphe en faisant une analyse critique de cette étude économique

Le temps de retour sur investissement est assez long et on peut hésiter à mettre en place le dispositif de mesure. Cependant, l'étude a été réalisée sans prendre en compte les frais de réparation et de remise en service. L'opération complète mobilise le technicien de maintenance sur un temps plus long que la détection de panne. Nous n'avons pas pris en compte le nombre de plaques qui sont mises au rebut en cas de défaut. Une réduction du temps d'intervention va dans le sens d'une réduction du nombre de rebut et donc d'un retour sur investissement plus rapide.

*Le candidat doit fournir une analyse cohérente, logique* 

## Partie D

D.1. Étude de l'algorigramme de la voute de la zone 1 donné en DTC7.

La situation de départ : le gradateur fournit 70% de la puissance maximale aux résistances ; la variable %AI2 a pour valeur numérique 16626.

D.1.1. Déterminer, voir DTEC6, la valeur placée dans le double mot %MD20.

D'après le document DTEC6, pour une puissance de 70%, il faut un angle  $\alpha$  de 1,25 radian. %MD20=1,25

D.1.2. Déterminer la valeur placée dans le double mot %MD40

$$
\%MD40 = \%AI2 \times \frac{300}{27648} = 16626 \times \frac{300}{27648} = 220
$$

Le courant mesuré a pour valeur 220 A

D.1.3. Déterminer la valeur placée dans le double mot %MD36

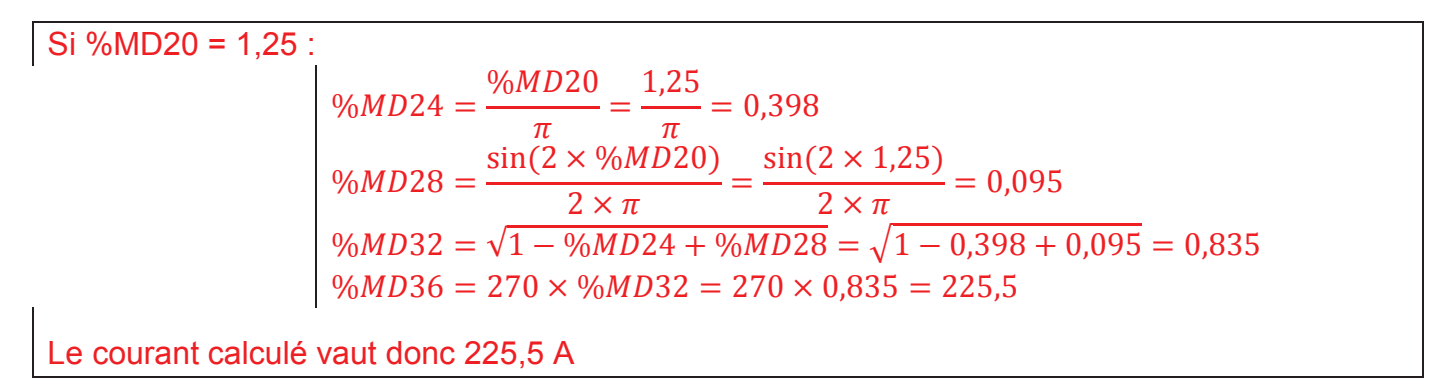

D.1.4. Donner, en vous justifiant, la valeur du bit %M10.0

Si on écrit le test final avec les valeurs associées, on obtient :  $\%MD40 \leq$  $\overline{4}$ 5  $%MD36$  $220 \le 225.5$ Cette inégalité est vraie, ou à la question « la branche est-elle coupée ? » la réponse est oui car la valeur mesurée (220) est inférieure à la valeur théorique qui traverse 4 branches parmi les 5 branches de départ. Le bit %M10.0 est positionné à 1.

#### D.2. . Étude des autres cas

D.2.1. Compléter le document réponse DREP9 en convertissant la valeur hexadécimale en base 2. Préciser, sur votre copie, la (ou les) zone(s) en défaut sur l'arche.

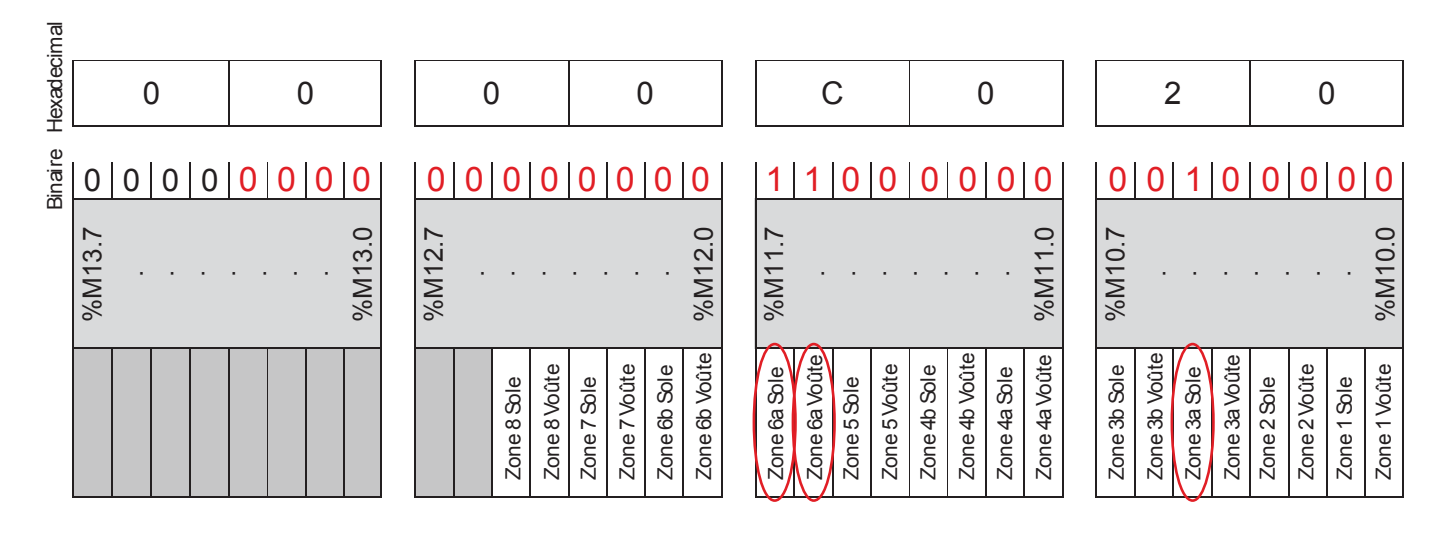

Si le double mot %MD10 contient  $0000C020_{16}$  ce sont les zones 3a sole, 6a voûte et 6a sole qui sont en défaut.

D.2.2. Compléter l'algorigramme de la sole de la zone 1 sur le document réponse DREP10 en justifiant, sur votre copie, la traduction du test « Une branche est coupée ? » en langage automate.

Voir page 15/16 : il s'agit de vérifier si le candidat est capable de transférer l'algorigramme DTEC7 avec les nouvelles données du problème.

Le document technique DTEC9 donne un algorigramme qui illustre le principe qui permet de détecter deux défauts dans une demi-zone.

D.2.3. Compléter le document réponse DREP11 pour traduire l'algorigramme en « langage automate » dans le cas de la voute de la zone 2.

Voir page 16/16 : il s'agit de vérifier que le candidat a compris le test précédent, est capable de transférer sur une nouvelle situation avec deux branches parmi trois, puis 1 branche parmi trois. Les données de Mise à l'échelle montrent aussi une analyse de la situation proposée

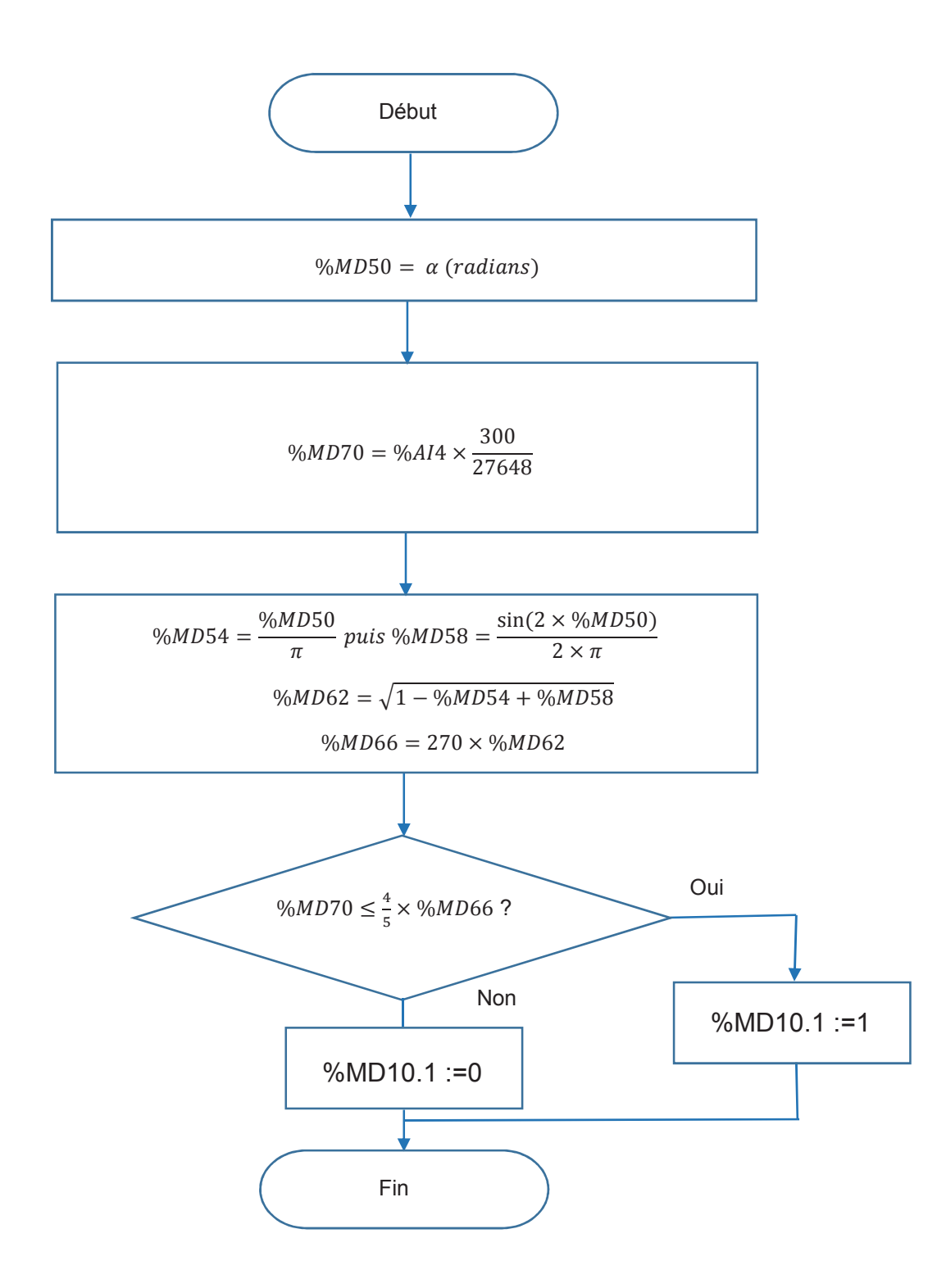

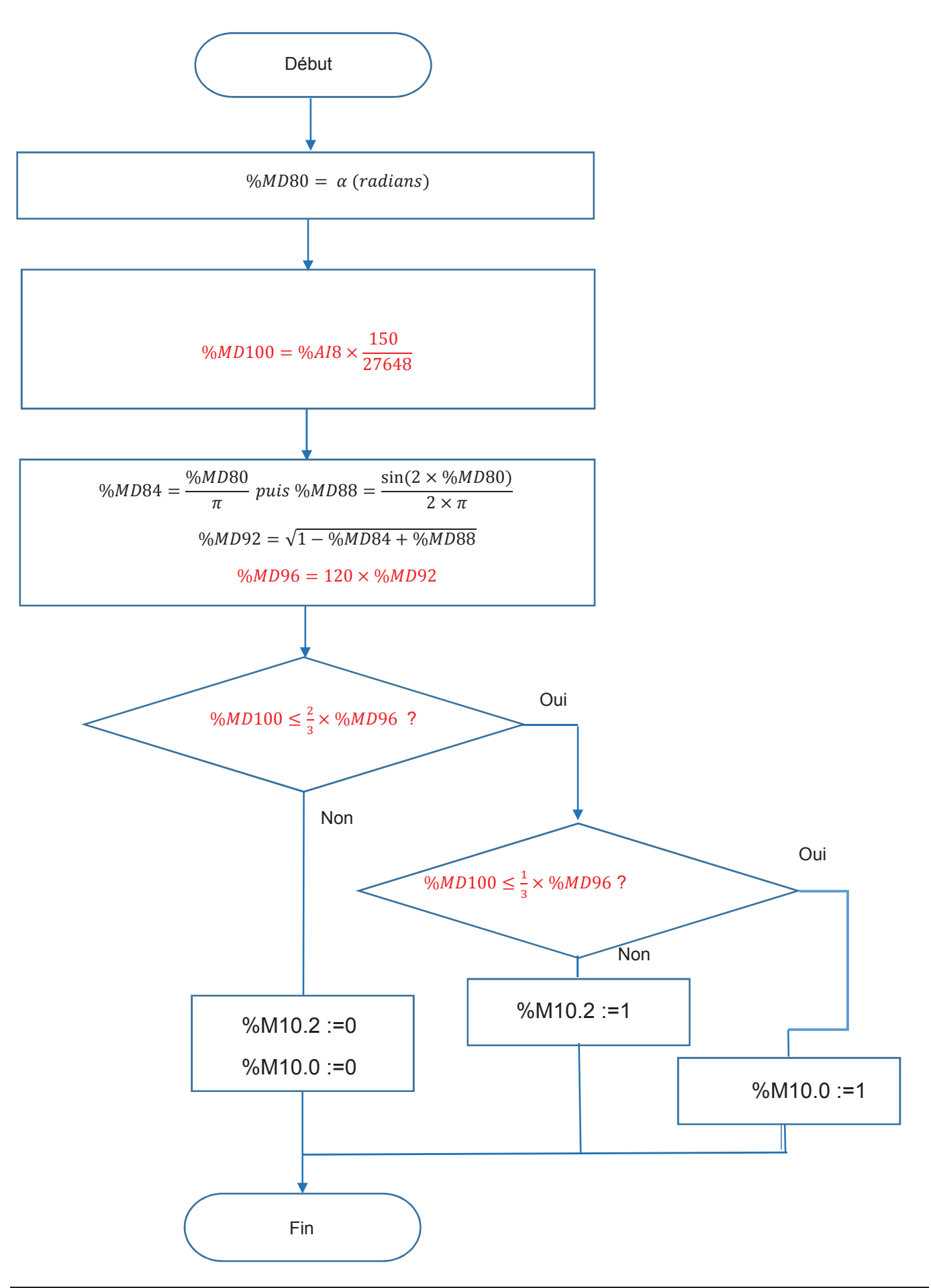